## **Bad Woman**

1004. Charity Project Contributed by Cayla

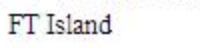

transcribed by smrr00@youtube<br>http://smrr00.blogspot.com

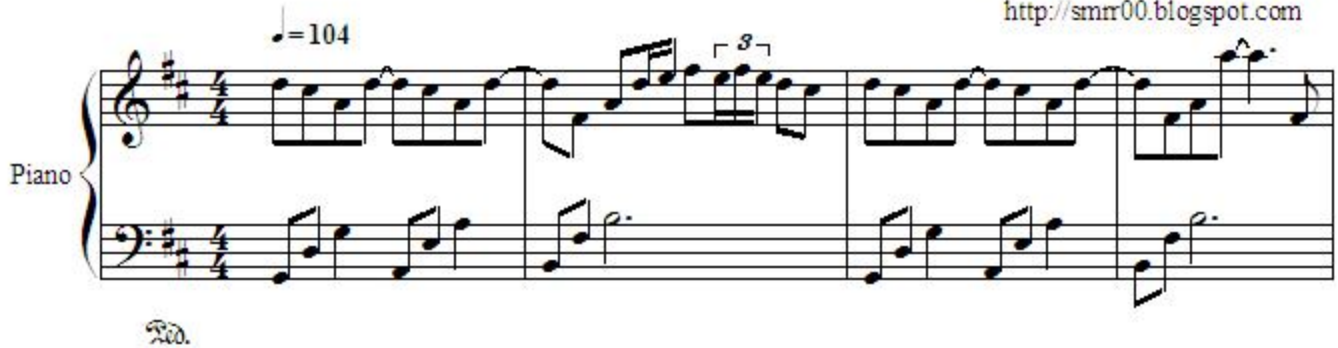

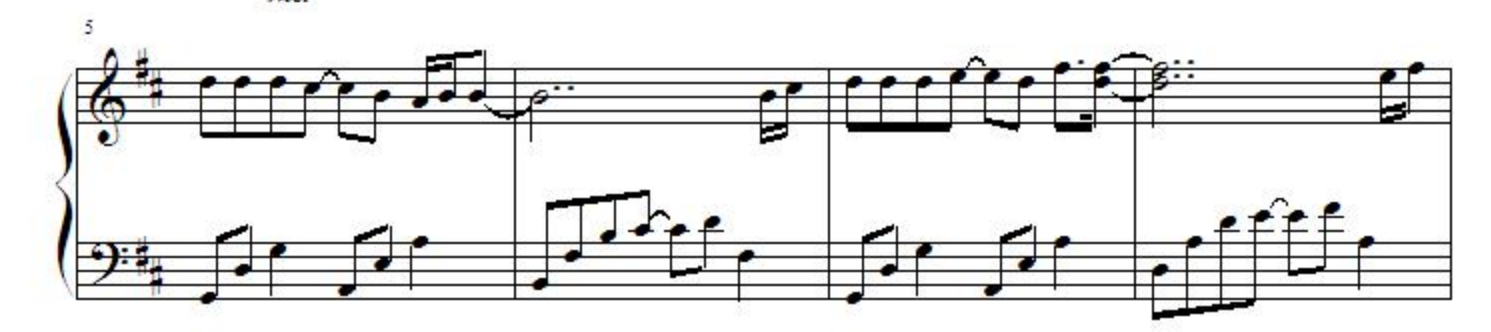

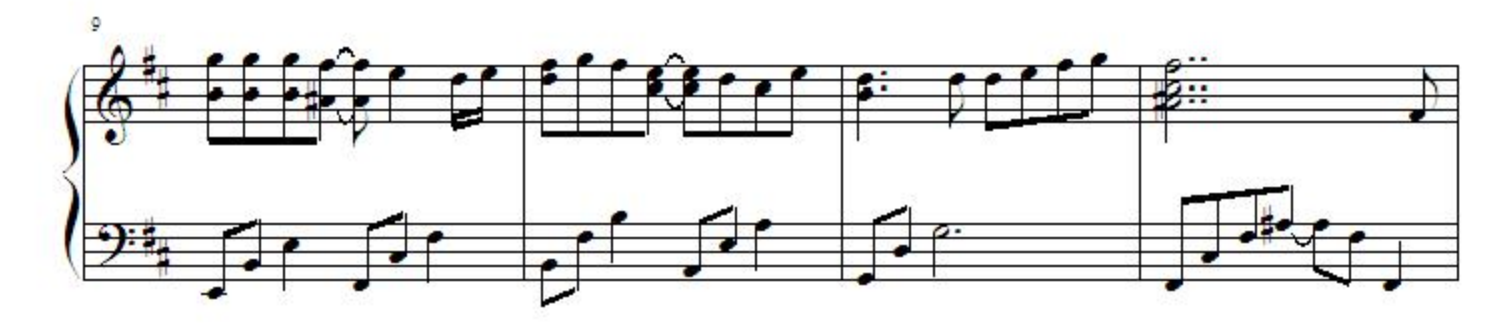

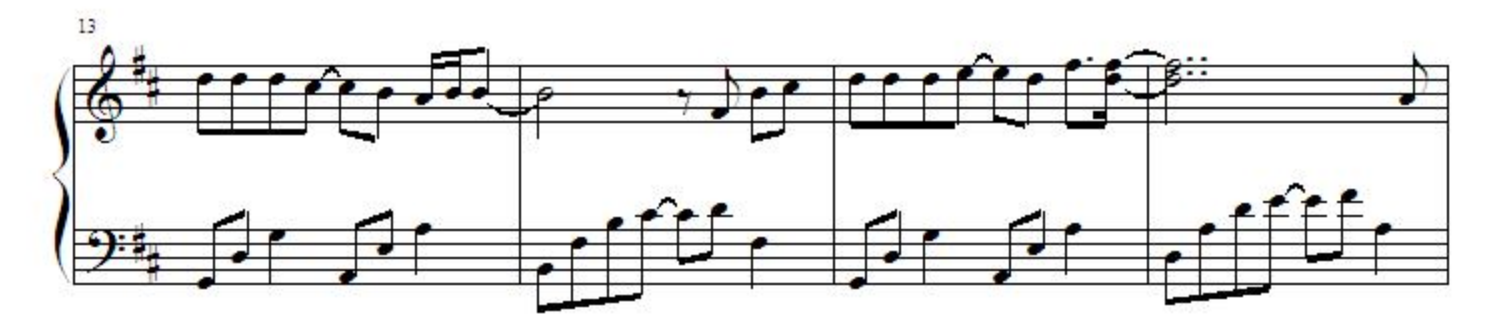

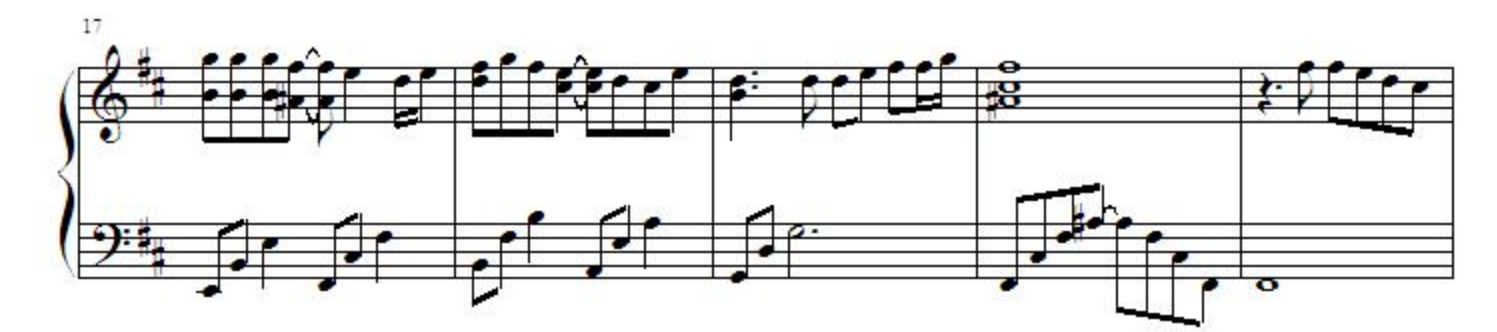

Copyright Page 1

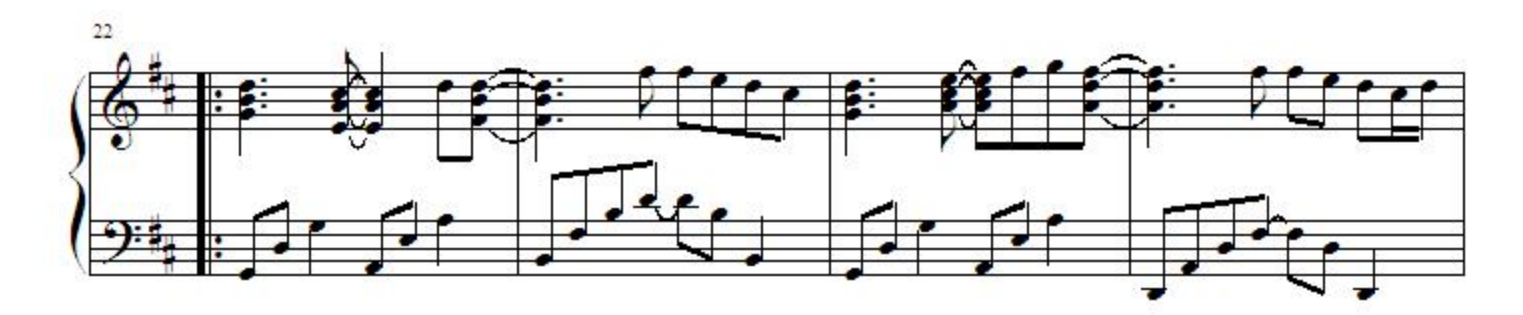

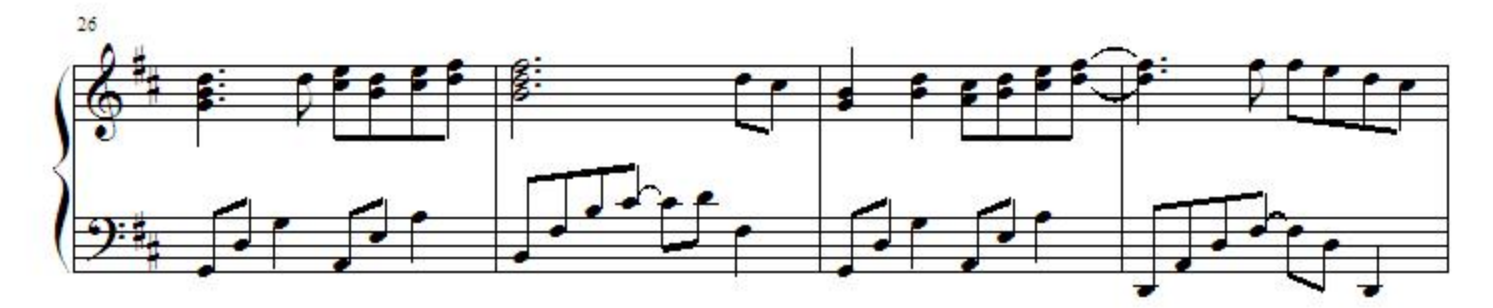

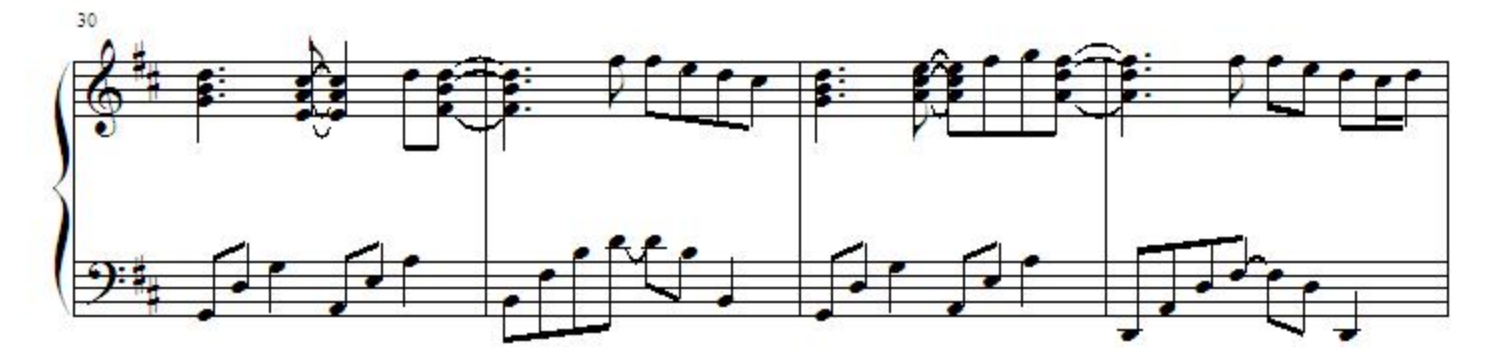

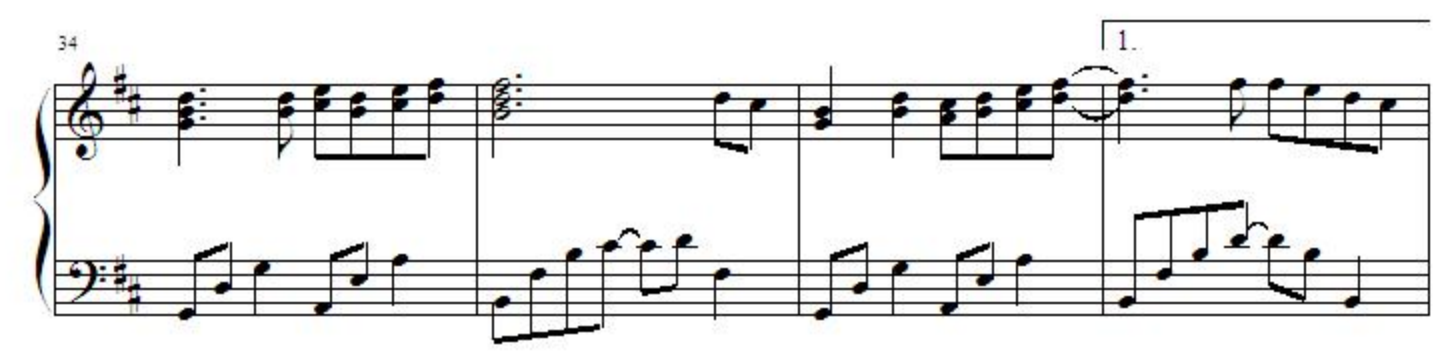

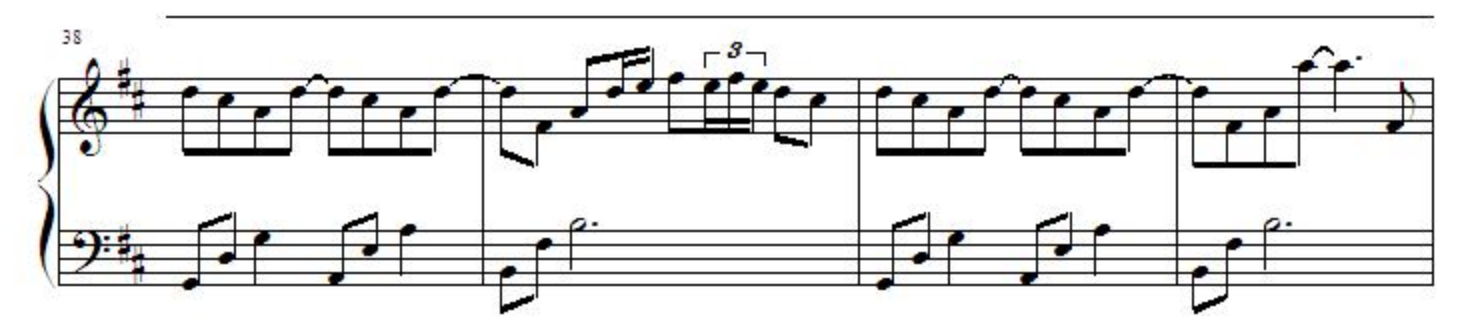

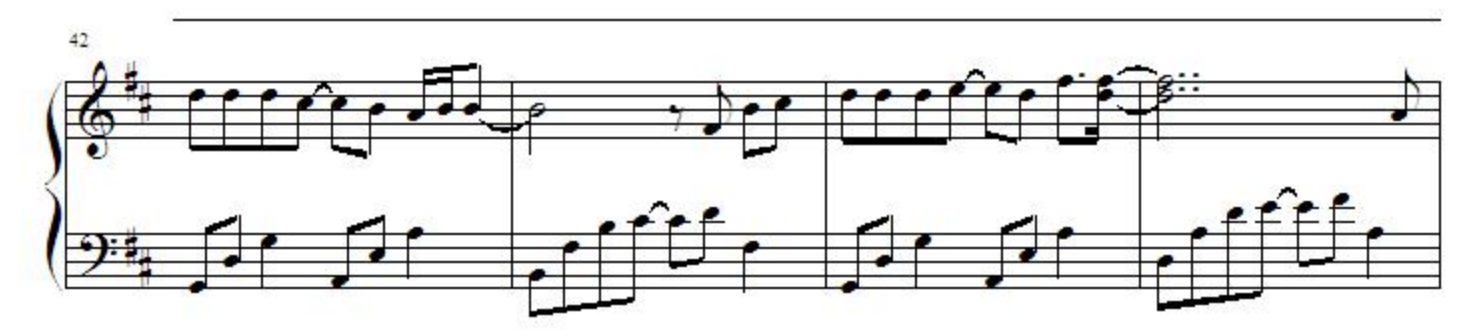

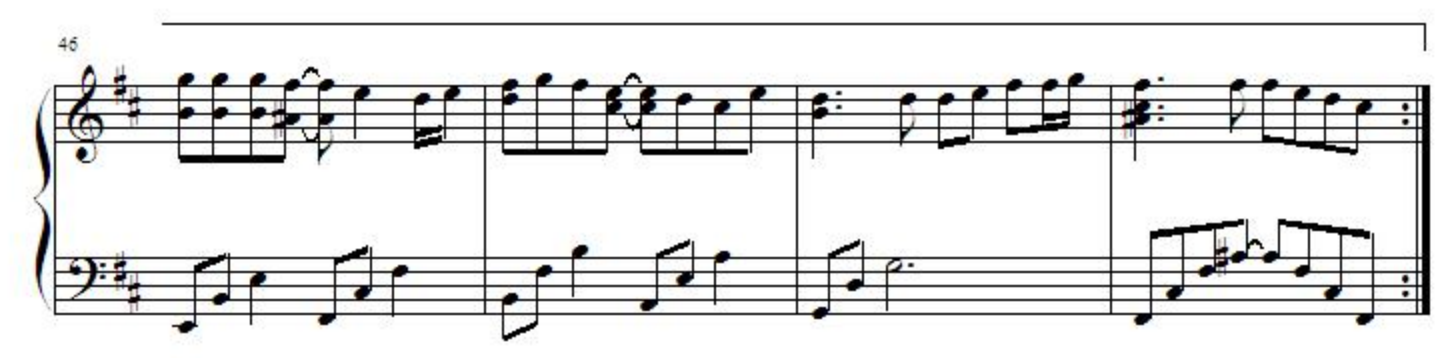

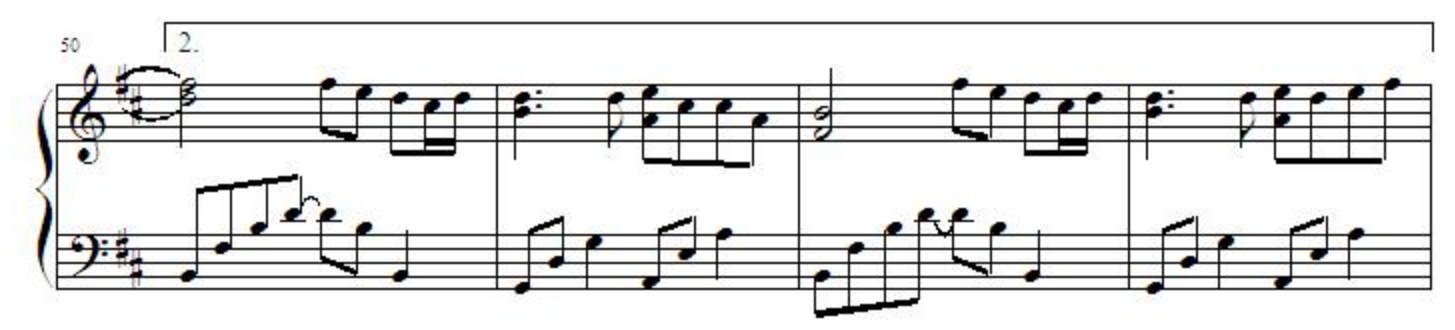

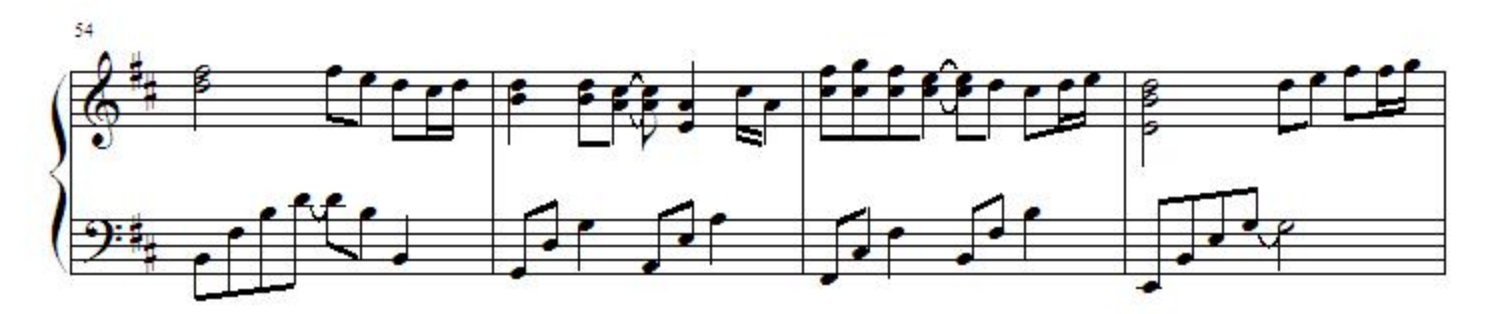

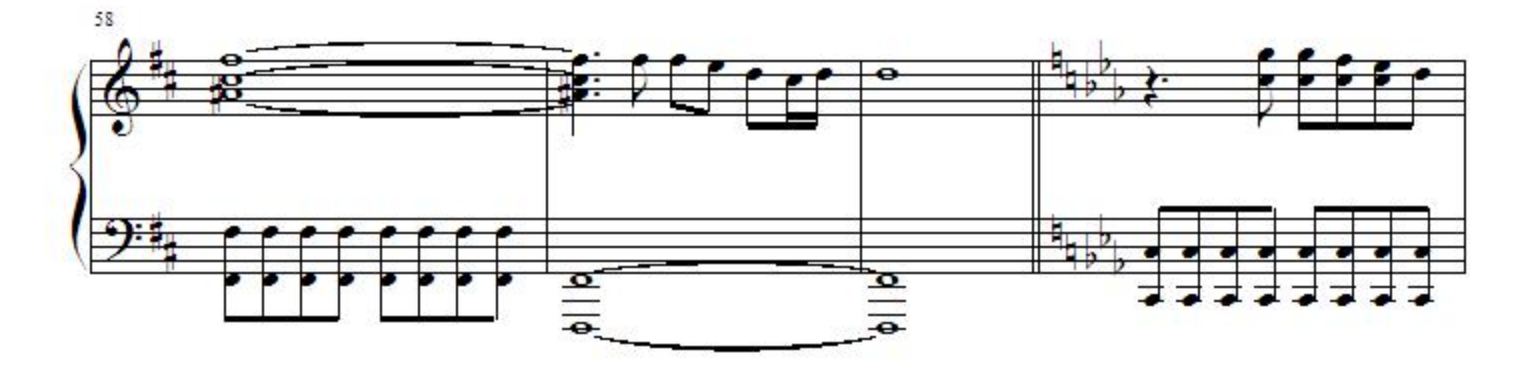

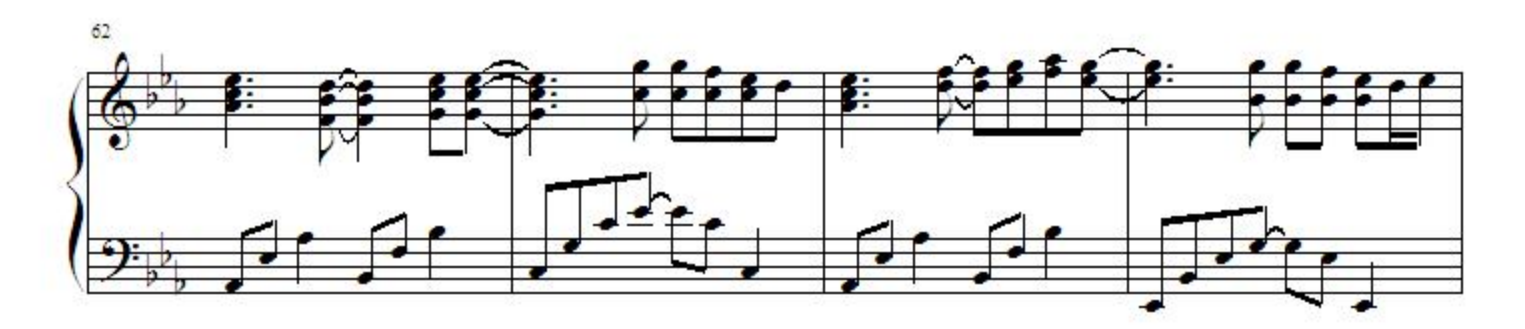

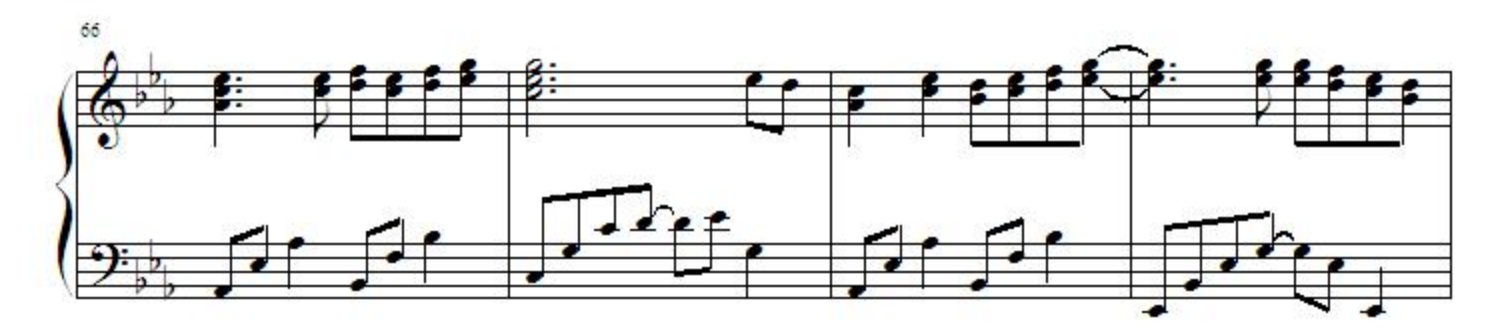

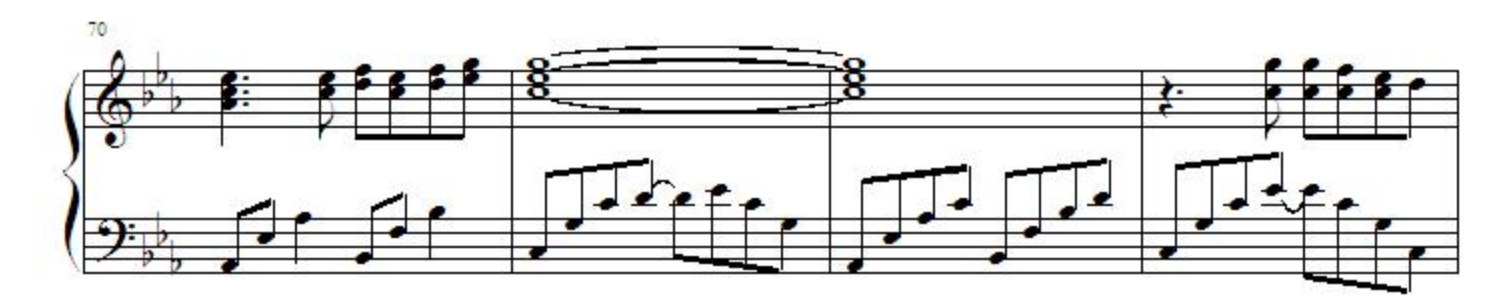

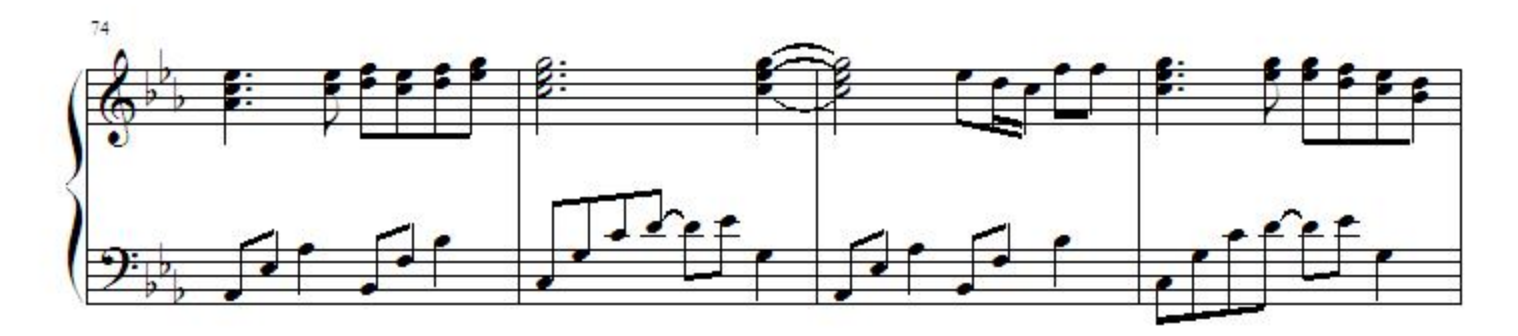

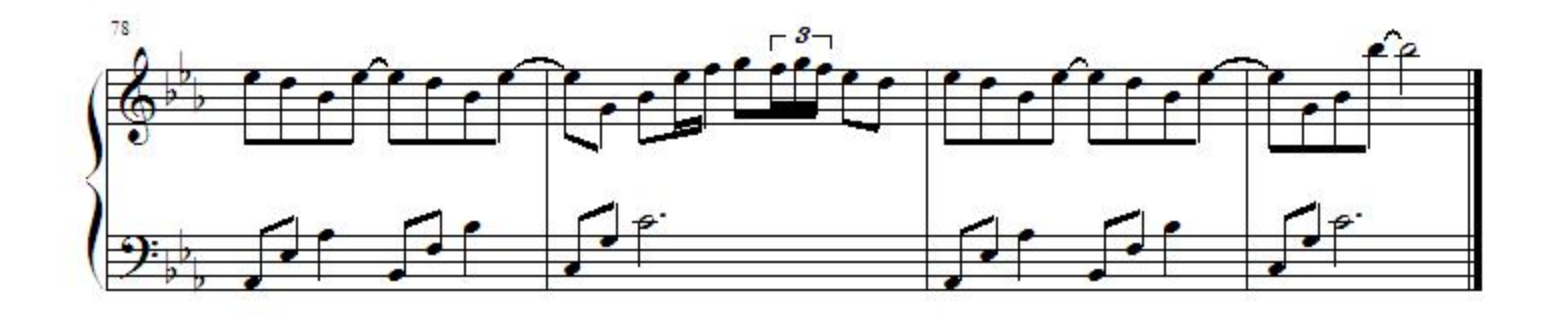